## **3.1 Lukujono**

Lukujono on luettelo lukuja, joissa on joku säännönmukaisuus.

Esim. Lukujono: 3, 1, -1, -3, -5

- tässä lukujonossa seuraava jäsen saadaan vähentämällä edellisestä aina luku 2
- tämä lukujono on **päättyvä** lukujono, koska siinä on vain viisi lukua

Esim.2. Lukujono: 2, 3, 5, 8, 13, …

- tässä lukujonossa jokainen jäsen on kahden edellisen jäsenen summa (eli 13 = 8+5, 8 = 5+3, jne)
- tämä lukujono on **päättymätön** lukujono, koska siinä on lopussa kolme pistettä, eli se jatkuu loputtomiin

Lukujonot voidaan laskea Geogebran taulukkolaskentaohjelmalla. Valitse ensin "Taulukkolaskenta".

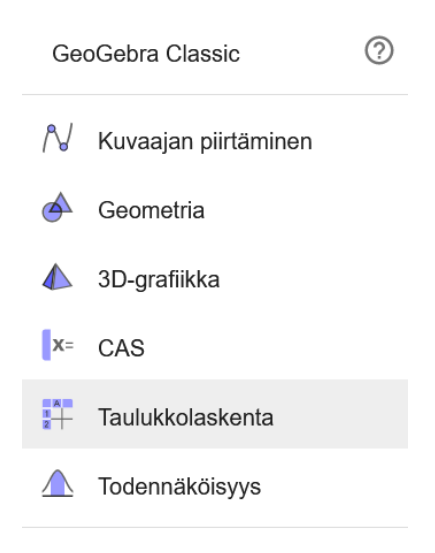

Esim. Laske lukujonon 25 ensimmäistä jäsentä, kun lukujono alkaa 6, 13, 20, 27, …

- lukujonossa lisätään aina 7, jotta päästään seuraavaan jäseneen
- tehdään taulukkolaskentaan taulukko
- ensimmäisessä sarakkeessa on jäsenten järjestysnumerot, eli tässä tapauksessa numerot 1-25

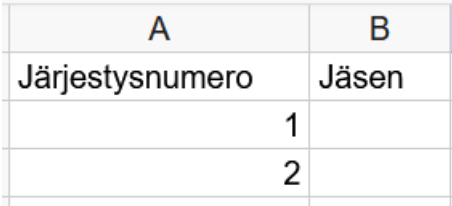

Kirjoita sarakkeeseen luvut 1 ja 2. Maalaa tämän jälkeen ne, ja raahaa alanurkassa olevasta pienestä neliöstä alaspäin, jolloin taulukkolaskenta lisää loput.

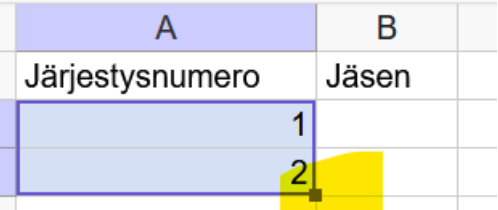

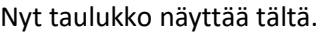

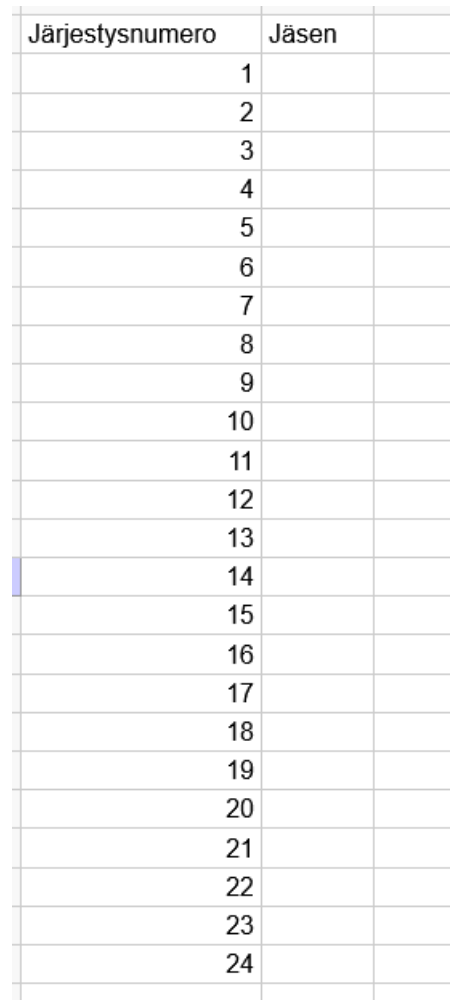

Lisätään nyt toiseen sarakkeeseen ensimmäinen jäsen. Toisen jäsenen kohdalle kirjoitetaan **=B2+7**. Tämä sen takia, että lukujonossa piti aina lisätä 7, että päästiin seuraavaan jäseneen.

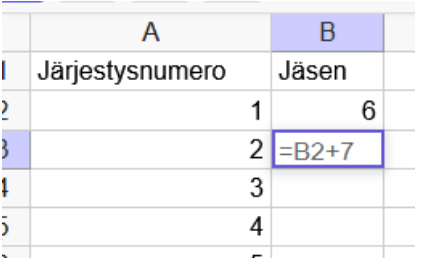

Sitten taas raahataan alanurkan pienestä neliöstä. Taulukkolaskenta laskee kaikki jonon jäsenet.

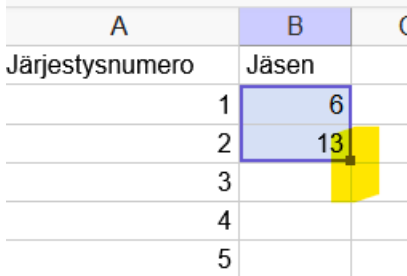

Lopullinen taulukko näyttää tältä:

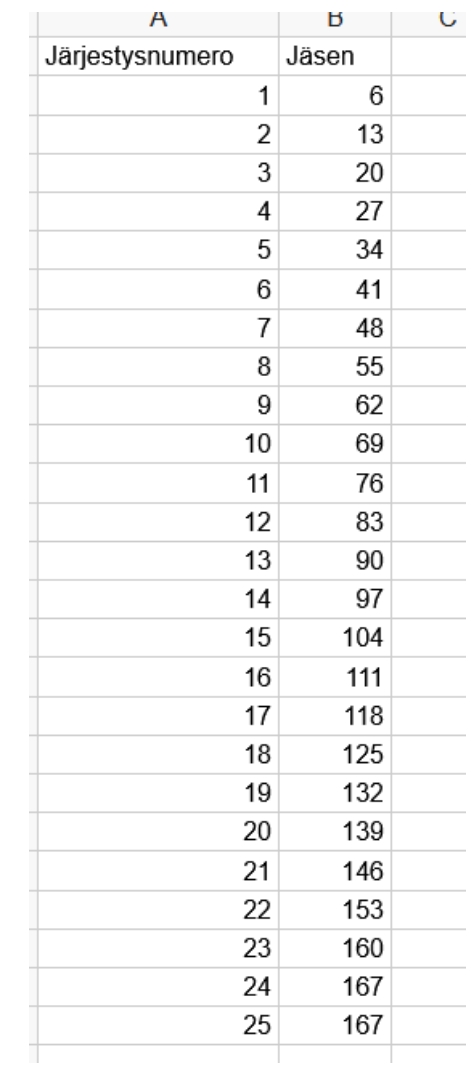

Kirjasta s. 75-79 tehtäviä:

- 301-306 (perustehtävät)
- 309-311 (vahvistavat tehtävät)
- 320 (syventävä tehtävä)